## **CASHLESS ONLINE PAYMENT** connection How to test your

The Impact Online Payment link integrates your Cashless Catering System (IMPACT) with your chosen Online Payment Provider. To enable a smooth transition, it is important to check this integration is working ahead of the new school year.

## **How to check your online payment link:**

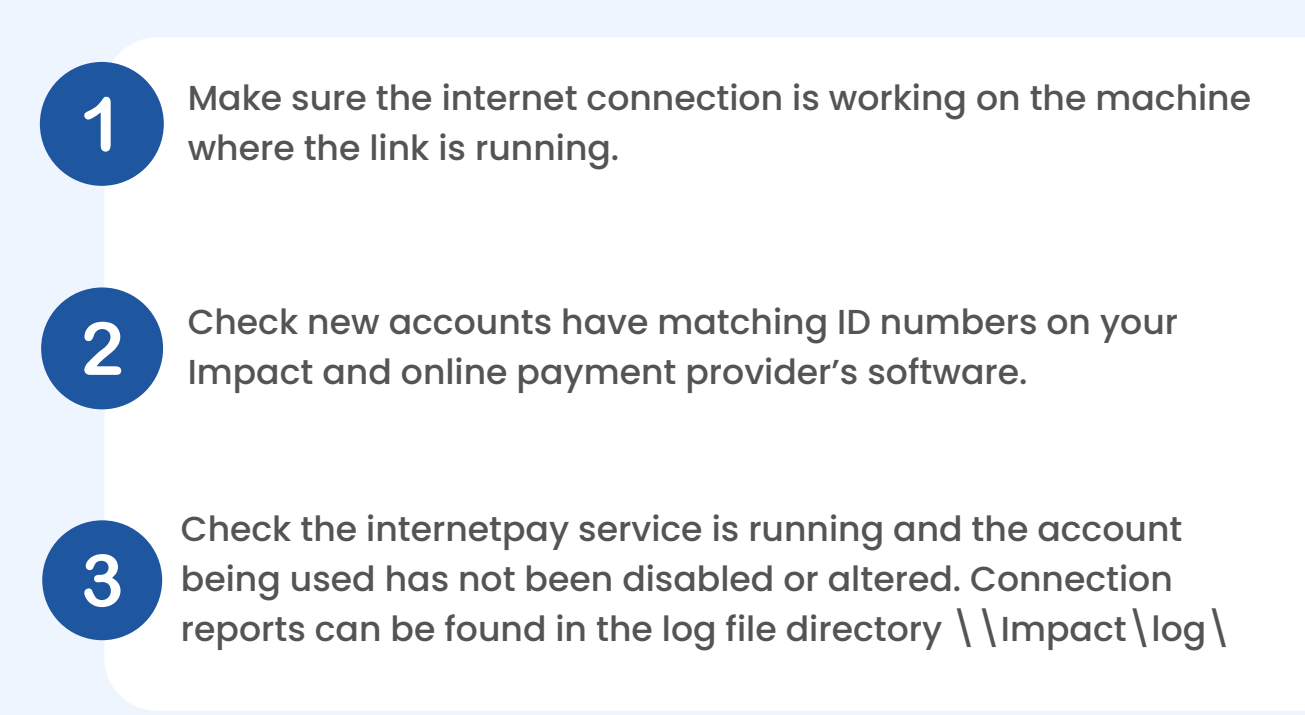

\*Please remember that payments made online can take up to 24 hours to be made available depending on payment method used.

We recommend booking an online system check with us during the Summer Break to check everything is operational.

**Book your free [appointment](https://marketing.crbcunninghams.co.uk/acton/fs/blocks/showLandingPage/a/35817/p/p-0048/t/page/fm/0?sid=TV2:ipJR5G51a) here**

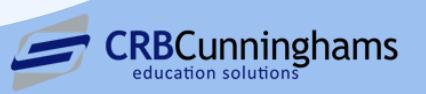